# **BULLETIN ENVIROGIS**

*Katedra geografie FPE ZČU v Plzni, Veleslavínova 42, Plzeň 306 19 http://envirogis.fpe.zcu.cz novotnam@kge.zcu.cz Telefon +420377636577* 

## Kurzy Projekty

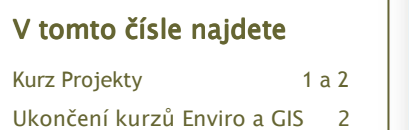

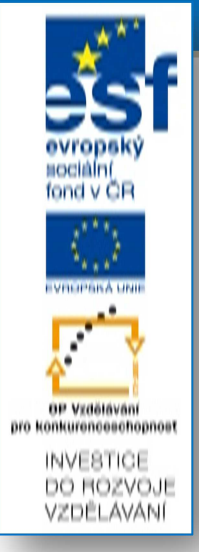

V únoru a v březnu proběhnou kurzy "PROJEKTY". V kurzu Projekty budeme využívat znalosti a dovednosti získané v podzimních kurzech Enviro, GIS či obojí. Kurz se uskuteční ve třech pětihodinových blocích. Z připravených námětů si vyberte jedno téma, které byste chtěli zpracovávat. Pokud si nevíte s výběrem projektů rady, ozvěte se, my vám vysvětlíme přesný obsah vybraného projektu.

#### **Kurz PROJEKTY**

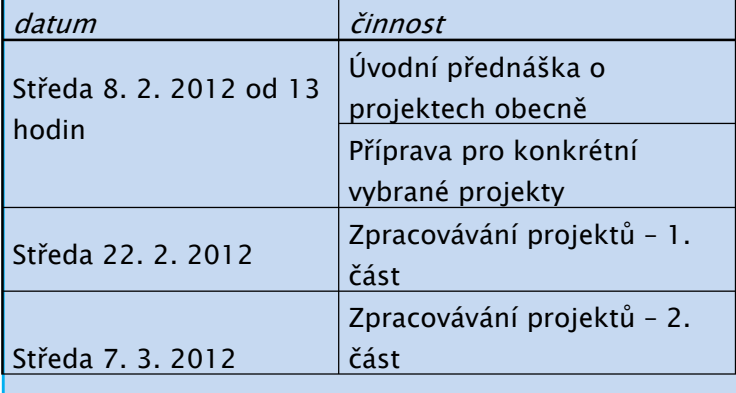

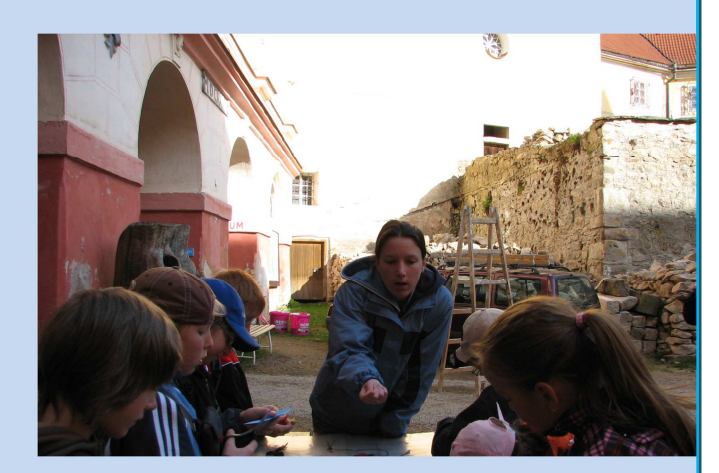

# **EnviroGIS v Projektech**

1. Odnos látek z povodí – porovnání vybraných povodí z hlediska látkového odnosu na základě dostupných dat (VÚV Praha) a vlastního monitoringu, zpracování výstupů v GIS, vysvětlení rozdílů – rozbor podmínek povodí (využití krajiny, specifický odtok, sklonitost).

2. Mikro- a mezoklimatické podmínky v krajině – porovnání mikro- a mezoklimatických podmínek ve vybraném území, terénní měření a zpracování v GIS, spolu s expozicí svahů a krajinným pokryvem, vysvětlení rozdílů v závislosti na faktorech.

3. Mapování invazních rostlin ve vašem městě či vesnici – seznámení s problematikou invazních rostlin, terénní mapování pomocí přístroje PDA na podkladě ortofotomap, zpracování v prostředí GIS.

4. Sledování sukcese na neobdělávaném poli – zachycení změn v čase a prostoru, pořízení aktuálního druhového soupisu, porovnání během delšího časového období, vyhodnocení dat v prostředí GIS.

#### **2. 1. 2012 Svazek 10, Vydání 1**

### Strana 2 Bulletin EnviroGIS Strana 2 Bulletin EnviroGIS

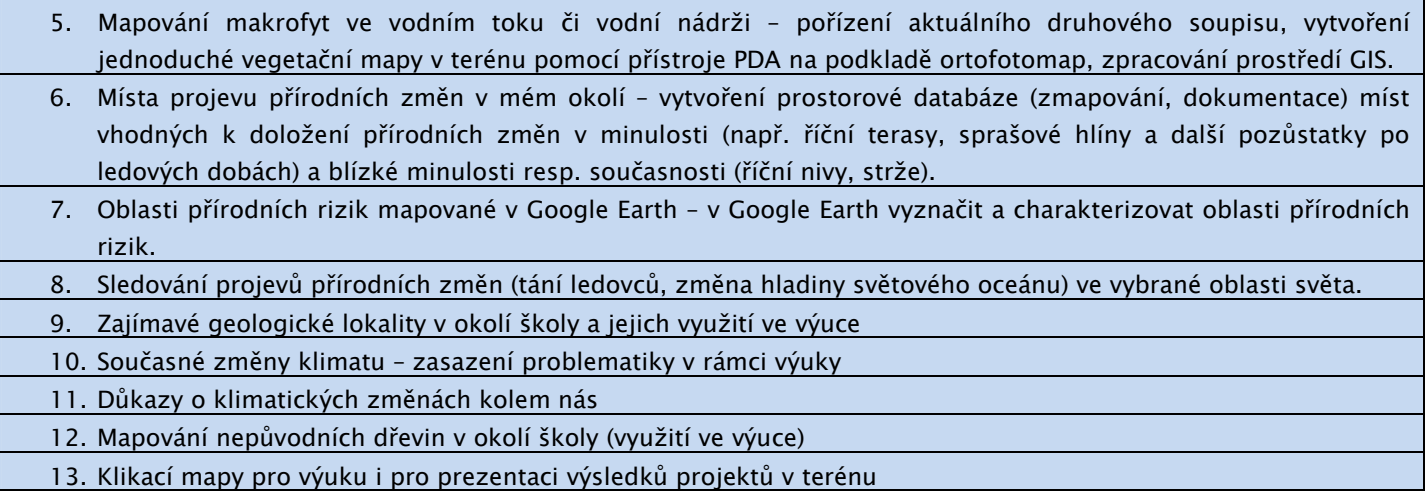

# Předávání certifikátů za kurzy Enviro a GIS se uskuteční ve středu 11. 1. 2012 od 14 hodin v Měšťanské besedě (GPS 49°44'39.998"N, 13°22'35.998"E nebo viz plánek - 1)

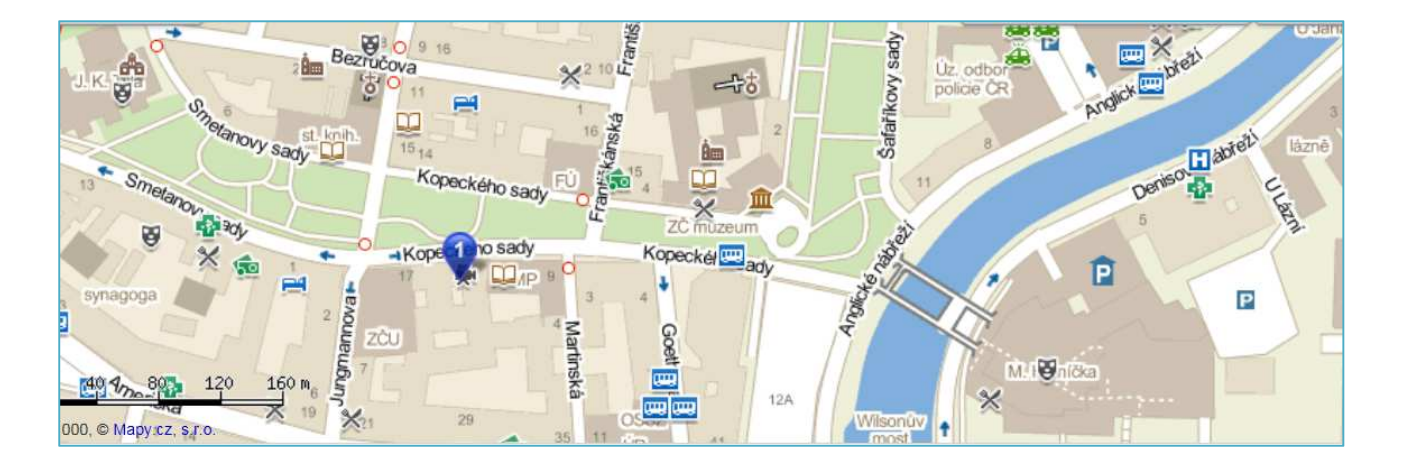